# **PENGEMBANGAN APLIKASI KURVA SPEKTRUM RESPONS MENGGUNAKAN OPENSEES DAN PYTHON**

**Suwito1)\***

<sup>1</sup> Fakultas Perencanaan dan Desain Berkelanjutan, Universitas Agung Podomoro Email: suwito@podomorouniversity.ac.id \*Koresponden Email: suwito@podomorouniversity.ac.id

### **ABSTRAK**

Sistem struktur sederhana berderajat kebebasan tunggal mempunyai peran penting dalam desain seismik karena sistem ini digunakan dalam membuat kurva spektrum respons desain. Selain itu, suatu kurva spektrum respons juga dapat digunakan untuk mempelajari karakteristik beban gempa. Menimbang pentingnya kurva spektrum respons, maka disini dibahas proses pengembangan aplikasi pembuat kurva spektrum respons menggunakan OpenSees dan Python. OpenSees dan Python digunakan karena dapat memudahkan pengembangan aplikasi kurva spektrum respons. Objek dan fungsi OpenSees yang digunakan dalam pengembangan aplikasi dijabarkan. Fitur dan kelebihan Python yang dimanfaatkan dalam pengembangan juga dijelaskan. Garis besar proses pengembangan aplikasi disampaikan dengan jelas. Kode aplikasi yang dihasilkan cukup singkat dan efisien. Ketika dijalankan, aplikasi yang dikembangkan mampu langsung menghasilkan kurva spektrum respons. Aplikasi ini juga sudah diuji keakurasiannya dengan membandingkan hasilnya dengan hasil dari aplikasi lain.

**Kata kunci***:* spektrum respons, beban gempa, percepatan gempa bumi, OpenSees, Python

#### *ABSTRACT*

#### *Title: Development of Response Spectrum Curve Application Using OpenSees and Python*

*A structural system of single degree of freedom plays an important role in seismic design because this system is used to create design response spectrum. In addition, a response spectru curve can also be used to study the characteristics of seismic load. Condidering the important of response spectrum curve, therefore the development of application using OpenSees and Python for creating response spectrum curve is discussed in this paper. OpenSees and Python are employed here to simplify the development of response spectrum curve application. OpenSees' objects and functions used in the development are explained. Features and advantages of Python used in the development are also described. Outline of application devleopmen process is clearly presented. The resulted application source codes are short and efficient. When the application is run, it has the capability to directly plot the result of response spectrum curve. The application has been validated by comparing the result with that of other application.* 

*Keywords: response spectrum, seismic load, ground motion acceleration, OpenSees, Python.*

### **A. PENDAHULUAN**

Wilayah Indonesia dilalui oleh lingkaran api (*ring of fire*) pasifik yang merupakan garis pertemuan tiga lempeng tektonik utama yaitu lempeng Indo-Australia, lempeng Eurasia dan lempeng Pasifik (lihat Gambar 1 dan 2). Daerah di sekitar garis lingkaran api merupakan wilayah aktif gempa tektonik dan volkanik. Oleh karena itu, bencana gempa

tektonik maupun volkanik sering terjadi di wilayah sekitar lingkaran api. Secara umum, gempa yang terjadi dapat menyebabkan kerusakan pada infrastruktur dan bangunan yang dilalui rambatan gelombang gempa. Apabila bangungan gedung atau infrastruktur yang terkena beban gempa tidak desain terhadap beban gempa dengan benar, maka kemungkinan besar bangunan gedung dan

**Article History** Received: 2024-01-16 Revised: 2024-01-23 Accepted: 2024-01-24

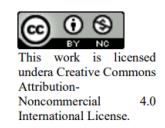

infrastruktur tersebut akan rusak parah atau bahkan runtuh.

Mengingat sebagian besar wilayah Indonesia terletak di sekitar garis lingkaran api, maka bangunan gedung dan infrastruktur yang akan dibangun di Indonesia umumnya harus didesain terhadap beban gempa. Beban gempa yang dipakai dalam desain struktur umumnya diturunkan dari data rekaman goncangan gempa yang tercatat dalam bentuk percepatan, kecepatan dan perpindahan seperti dapat dilihat pada Gambar 3-5. Dari ketiga jenis data goncangan gempa yang tercatat, data goncangan gempa dalam bentuk percepatan (Gambar 3) adalah data yang umum digunakan sebagai beban gempa dalam desain struktur.

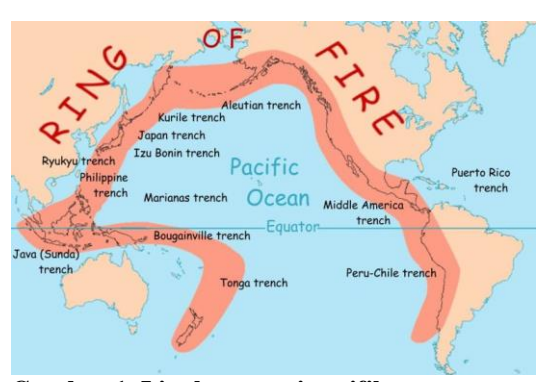

**Gambar 1. Lingkaran api pasifik** (National Geographic, n.d.)

Dalam desain struktur terhadap beban gempa sebagian besar masih menggunakan bantuan sebuah model struktur sederhana yang dikenal sistem berderajat kebebasan tunggal (*single degree of freedom* (SDOF) *system*) seperti dapat dilihat pada Gambar 6. Hal ini karena bentuk perpindahan lateral mode getar ke-1 bangunan gedung bertingkat sebagian besar (dengan bentuk beraturan) periode fundamentalnya (periode alami mode ke-1) menyerupai bentuk mode getar sistem struktur berderajat tunggal. Dengan memvariasikan kekakuan (periode alami) sistem berderajat kebebasan tunggal dan memberikan beban rekaman goncangan gempa kepada masing-masing sistem dengan kekakuan tertentu, maka bisa didapat variasi respons maksimum terhadap periode alaminya. Kurva yang menggambarkan hubungan antara periode alami sistem berderajat kebebasan tunggal dan respons maksimum akibat beban gempa dikenal dengan nama spektrum respons. Dari spektrum respons ini juga dapat dipelajari karakteristik gempa pada suatu wilayah. Jadi kurva spektrum respons mempunyai peran penting dalam bidang rekayasa gempa.

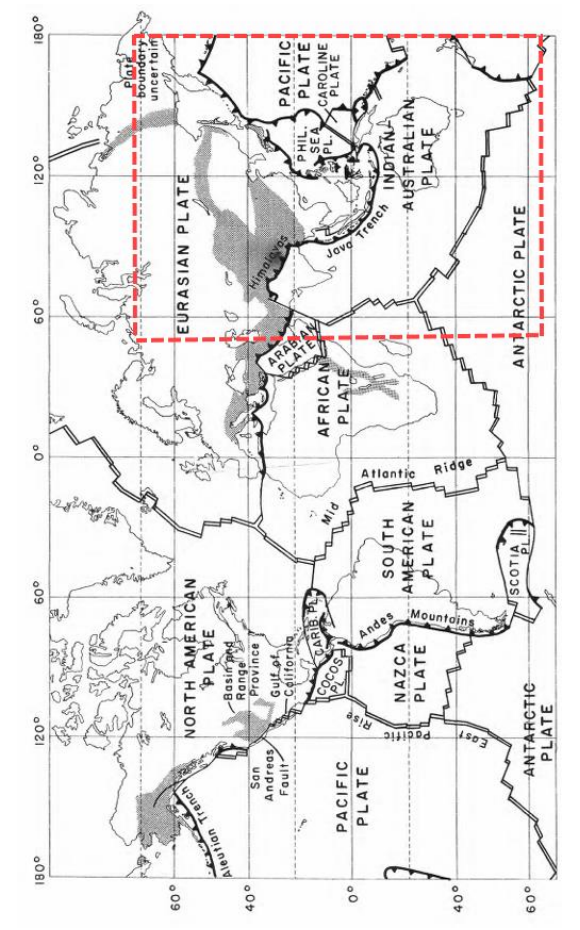

**Gambar 2. Wilayah Indonesia terletak di pertemuan 3 lempeng utama, lempeng Eurosia, lempeng Indo-Australia, dan lempeng Pasifik (perhatikan daerah yang dibatasi garis putusputus merah)** (Hamilton, 1979)

Sementara itu, aplikasi untuk membuat kurva spektrum respons masih sangat terbatas dan tidak bisa dibuat secara manual karena beban gempa yang bersifat siklis dan random. Penyelesaian analisis dengan beban gempa harus diselesaikan menggunakan metode numerik. Karena beban gempa bersifat dinamik, maka penyelesaian secara numeriknya juga bukan hal yang mudah.

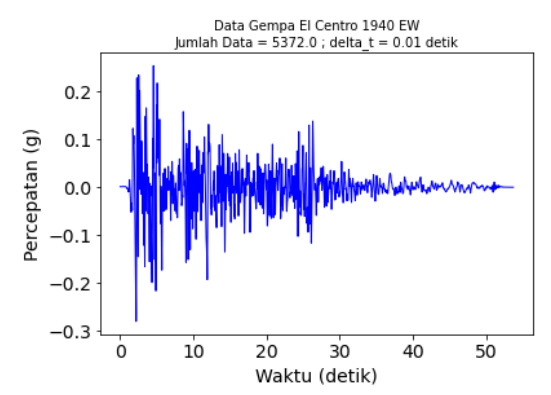

**Gambar 3. Rekaman goncangan gempa El-Centro 1940 EW dalam bentuk percepatan** (Hasil analisis)

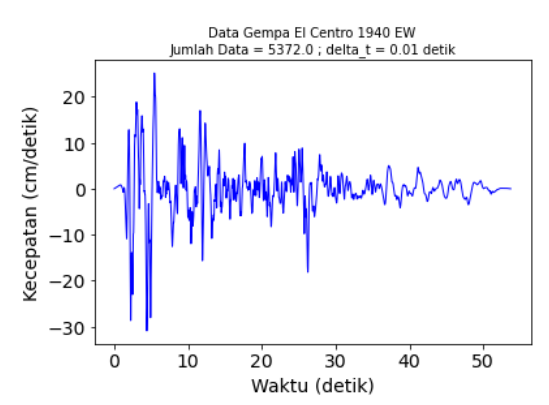

**Gambar 4. Rekaman goncangan gempa El-Centro 1940 EW dalam bentuk kecepatan** (Hasil analisis)

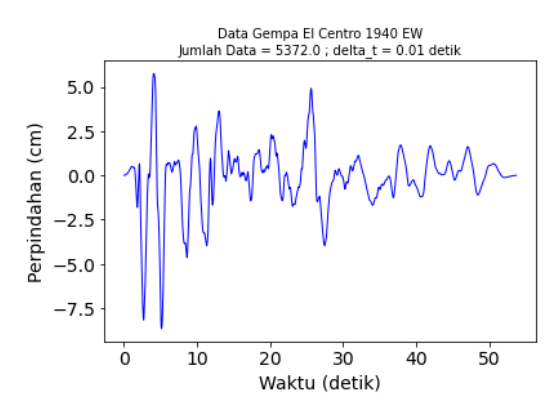

**Gambar 5. Rekaman goncangan gempa El-Centro 1940 EW dalam bentuk perpindahan** (Hasil analisis)

Karena gempa bumi masih akan terjadi dari waktu ke waktu, maka akan sangan bermanfaat apabila ada aplikasi spektrum respons yang siap digunakan. Untuk itu, studi ini mengembangkan aplikasi untuk membuat spektrum respons. Modul OpenSees, yang merupakan *framework* elemen hingga untuk analisis seismik, digunakan untuk mempermudah analisis numeriknya. Bahasa pemrograman Python digunakan karena fleksibilitasnya dalam berbagai modul yang bermanfaat dalam pengembangan aplikasi ini.

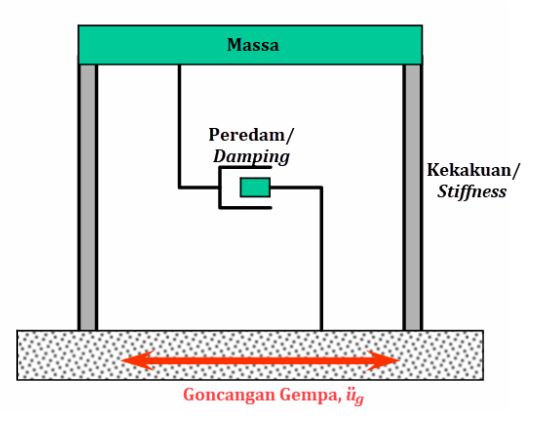

**Gambar 6. Sistem struktur berderajat kebebasan tunggal dengan beban gempa** (Modifikasi dari FEMA 451B, 2007)

### **B. KAJIAN LITERATUR**

Dalam teknologi desain gempa, sistem struktur berderajat kebebasan tunggal sering digunakan untuk membuat kurva spektrum respons desain dengan bentuk tipikal seperti Gambar 7. Kurva spektrum respons desain selanjutnya dapat digunakan untuk menentukan beban gempa pada bangunan gedung bertingkat yang mempunyai mode ke-1 (periode fundamental) dominan. Dari suatu titik pada sumbu horisontal dengan nilai periode fundamental tertentu, garis lurus dibuat mengarah ke atas sampai menyentuh kurva, kemudian garis horisontal ke kiri dibuat sampai bertemu dengan sumbu vertikal (lihat Gambar 7, prosedur digambarkan oleh garis putusputus dengan anak panah menunjukan arah pembuatan garis). Nilai *S<sup>a</sup>* yang didapat

kemudian digunakan untuk menentukan koefisien respons seismik, *Cs*, menggunakan persamaan:

$$
C_s = \frac{S_a}{\left(\frac{R}{I}\right)}\tag{1}
$$

dengan keterangan *R* adalah koefisien modifikasi respons dan *I* adalah faktor keutamaan. Kemudian, gaya geser dasar akibat gempa, *V*, dapat ditentukan dengan persamaan berikut:

$$
V = C_s W \tag{2}
$$

dengan keterangan *W* = berat seismik efektif.

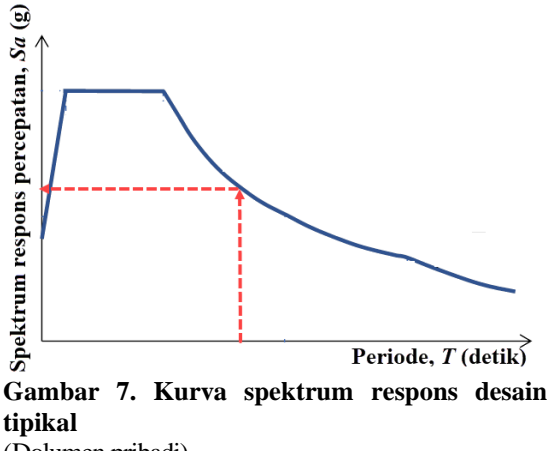

(Dolumen pribadi)

Jadi kurva spektrum respons yang dibuat dari analisis dinamik pada sebuah sistem struktur berderajat kebebasan tunggal memiliki peran penting dalam desain struktur terhadap beban seismik. Selain itu, dari kurva spektrum respons juga dapat dipelajari karakteristik dari gempa-gempa yang dipakai untuk membentuk kurva tersebut. Oleh karena itu, kurva spektrum respons juga sering digunakan untuk penelitian dan pengajaran mata kuliah yang berhubungan dengan desain seismik. Untuk menganalisis beban gempa dinamik menjadi kurva spektrum respons diperlukan aplikasi/piranti lunak.

Kurva spektrum respons umumnya dibuat dengan bantuan aplikasi. Saat ini, masih jarang aplikasi untuk membuat kurva spektrum respons yang dapat

diakses/digunakan secara bebas oleh publik. Dalam artikel ini akan dibahas pengembangan aplikasi untuk membuat kurva spektrum respons dengan menggunakan *framework* piranti lunak OpenSees dan bahasa pemrograman Python. OpenSees dipilih karena mempunyai objek dan fungsi yang lengkap untuk mendukung pengembangan aplikasi analisis struktur dinamik sedangkan Python dipakai karena kemudahannya dalam berinteraksi dengan berbagai framework, library atau modul, termasuk kemudahan berinteraksi dengan OpenSees.

### **Gempa Bumi**

Gempa bumi adalah peristiwa bencana alam yang berupa goncangan pada lapisan terluar bumi. Jenis gempa bumi yang ditinjau dalam desain struktur umumnya adalah gempa bumi teknonik, yang merupakan gempa bumi yang terjadi akibat adanya aktivitas pergerakan lempeng-lempeng pelat tektonik. Lempeng-lempeng pelat ini membentuk permukaan bumi dan saling bersinggungan satu dengan lainnya di garis pertemuannya. Dalam keadaan normal, pergerakan lempeng-lempeng pelat tersebut tertahan oleh pada garis pertemuan dan menimbulkan energi gempa yang akan menjadi besar dengan berjalannya waktu. Ketika energi gempa yang tersimpan sudah cukup besar sehingga menyebabkan pergeseran tibatiba pada suatu garis pertemuan lempeng, maka terjadi pelepasan energi gempa dalam bentuk gelombang seismik yang menyebar dan merambat melalui lapisan kerak bumi yang dapat menimbulkan kerusakan besar pada bangunan gedung dan infrastruktur lain yang dilalui. Selain itu, goncangan gempa bumi juga dapat menimbulkan bencana alam lainnya seperti longsor tsunami.

Berdasarkan peraturan desain gempa Indonesia yang berlaku saat ini (SNI 1726:2019), ada beberapa metode perhitungan beban gempa yang

diperbolehkan, antara lain: (1) prosedur gaya lateral ekivalen, (2) analisis spektrum respons ragam linear, (3) analisis riwayat respons linear dan (4) analisis riwayat respons nonlinear. Dalam analisis spektrum respons ragam linear, data spektrum respons gempa dibutuhkan.

### **Spektrum Respons**

Spektrum respons pada dasarnya adalah kurva yang menggambarkan respons-respons maksimum (umumnya dalam bentu percepatan) dari suatu sistem struktur berderajat kebebasan tunggal dengan rentang periode alami tertentu jika dikenakan suatu beban gempa dinamik berupa percepatan goncangan gempa bumi. Jadi spektrum respons merupakan representasi hubungan antara respons struktur maksimum dan periode alami struktur yang berhubungan. Dengan menggambarkan kurva yang menghubungkan antara respons struktur maksimum dan periode alami struktur yang berhubungan, maka seorang ahli struktur dapat memprediksi bagaimana perilaku suatu struktur ketika terkena suatu gempa bumi.

## Sistem Berderajat Kebebasan Tunggal

Analisis spektrum respons diturunkan berdasarkan respons dari analisis sistem-sistem berderajat kebebasan tunggal. Sistem berderajat kebebasan tunggal pada Gambar 6 dapat direpresentasikan secara skematik dengan sistem yang terdiri dari massa, pegas, dan peredam yang diikat pada dasar yang bergerak (*ug*) seperti dapat dilihat pada Gambar 8.

Persamaan gerak untuk sistem pada Gambar 8 dapat dituliskan sebagai berikut:

$$
m\ddot{u}(t) + c\dot{u}(t) + ku(t) = -m\ddot{u}_g(t) \qquad (3)
$$

dengan keterangan *m* adalah massa, *c* adalah koefisien peredam dan *k* adalah kekakuan pegas. Persamaan (3) dapat dimanipulasi menjadi bentuk seperti berikut:

$$
\ddot{u}(t) + 2\zeta \omega_n \dot{u}(t) + \omega_n^2 u(t) = -\ddot{u}_g(t). \quad (4)
$$

dengan keterangan  $\omega_n = \sqrt{k/m}$  adalah frekuensi sudut dan  $\zeta = c/(2\sqrt{k m})$  adalah rasio peredam. Dapat dilihat dari Persamaan (4) bahwa goncangan gempa,  $-\ddot{u}_a(t)$ , dapat ditinjau sebagai gaya luar yang bekerja pada sistem. Solusi dari persamaan (4) tentunya bergantung pada nilai  $\omega_n$ ,  $\zeta$  dan  $\ddot{u}_g$ .

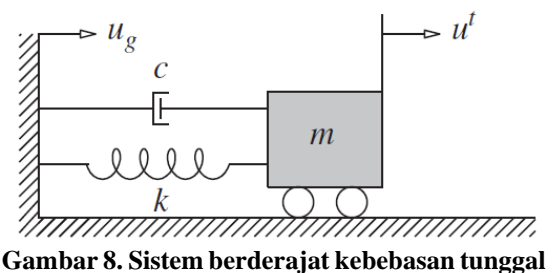

(Chopra, 2017)

Persamaan (4) dapat dicari solusinya (responsnya) untuk setiap nilai  $\omega_n$ ,  $\zeta$ ,  $\ddot{u}_a$ dan jangka waktu yang diberikan. Jangka waktu yang diberikan bisa tentukan cukup panjang sehingga respons maksimumnya terjadi. Nilai  $\omega_n$  dapat divariasikan dalam rentang tertentu untuk mendapatkan spektrum respons percepatan, kecepatan dan perpindahan dari suatu data rekaman gempa dinamik. spektrum respons percepatan, kecepatan dan perpindahan didefinisikan seperti berikut:

$$
S_a\left(\omega_n, \zeta, \ddot{u}_g(t)\right) = \max|\ddot{u}(t, \omega_n, \zeta)| \tag{5}
$$

$$
S_v(\omega_n, \zeta, \ddot{u}_g(t)) = \max[\dot{u}(t, \omega_n, \zeta)] \tag{6}
$$

$$
S_d\left(\omega_n, \zeta, \ddot{u}_g(t)\right) = \max\{u(t, \omega_n, \zeta)\} \tag{7}
$$

Spectrum respons yang dihasilkan oleh persamaan (5) – (7) hanya memberikan informasi mengenai nilai puncak saja, tetapi tidak memberikan informasi kapan itu terjadi. Spektrum respons kecepatan dan percepatan sering didekati dengan persamaan berikut:

$$
S_v \approx \omega_n S_d \tag{8}
$$

$$
S_a \approx \omega_n^2 S_d \tag{9}
$$

Spektra pada Persamaan (8) dan (9) disebut spektrum kecepatan dan percepatan semu. Pendekatan pada Persamaan (8) dan (9) diambil dengan mengasumsikan sistem mengalami gerak harmonik.

Karena beban gempa akibat pergerakan bumi,  $\ddot{u}_g(t)$ , berubah terhadap waktu dan bersifat random (lihat Gambar 3-5), maka Persamaan (3) tidak dapat diselesaikan dengan cara analitik atau dengan kata lain harus diselesaikan dengan menggunakan cara numerik. Metode numerik secara tidak langsung berarti memerlukan pemrograman komputer.

# **OpenSees**

OpenSees (*Open System for Earthquake Engineering Simulation*) dapat ditinjau sebagai sebuah *framework* piranti lunak untuk analisis seismik struktur dan geoteknik dengan menggunakan metode elemen hingga (Mazzoni et al., 2006). OpenSees mulai dikembangkan pada pertengahan tahun 1990-an di *Pacific earthquake engineering research center* (PEER), Universitas California – Berkeley (McKenna, 2011). OpenSees dikembangkan menggunakan kombinasi bahasa pemrograman antara lain C, C++, and Fortran (McKenna, 2011).

OpenSees dibuat sebagai piranti lunak *open-source* karena didorong keinginan agar tercipta kerjasama dalam pengembangannya, komunitas pengembang dan pengguna yang aktif, kemungkinan kustomisasi dan adaptasi, dan fasilitas untuk edukasi dan pelatihan (Mazzoni et al., 2006).

OpenSees merupakan *framework* piranti lunak komputasi berbasis elemen hinggi tingkat lanjut untuk analisis linear dan non-linear dalam bidang struktur dan geoteknik ketika mengalami beban gempa dinamik. OpenSees dikembangkan menggunakan prinsip pemrograman berbasis objek. Ini berarti *framework* OpenSees terdiri dari objek-objek dengan setiap objek umumnya mempunyai beberapa properti and fungsi. Suatu objek

dapat berinteraksi dengan objek lainnya dengan mengirim pesan karena prinsip pemrograman berbasis objek mendukung konsep abstraksi, enkapsulasi, modularitas dan turunan (McKenna, 1997).

Penggunaan prinsip pemrograman berbasis objek menjadikan OpenSees mudah digunakan, fleksibel dan mudah dikembangkan lebih lanjut. Pengguna OpenSees dapat menggunakan objekobjek yang ada dalam OpenSees untuk mengembangkan aplikasi yang dapat memecahkan masalah tertentu. Ditambah dengan OpenSees mengadop prinsip sumber terbuka, maka telah banyak pengembang yang telah berkontributi untuk meningkatkan kemampuan dan kegunaan OpenSees.

Agar penambahan atau modifikasi kode mudah dilakukan, maka perlu dilakukan abstraksi komponen-komponen dalam objek dengan baik. Jika abstraksi telah dilakukan dengan baik, maka penambahan/modifikasi kode mudah dilakukan karena perubahan pada suatu objek tidak akan mempengaruhi objek yang lain. Oleh karena itu, dalam OpenSees, kode baru bisa diimplementasikan hanya dalam beberapa baris kode.

# **Bahasa Pemrograman Python**

Python adalah bahasa pemrograman tingkat tinggi (mendekati bahasa manusia) yang dapat digunakan untuk berbagai keperluan seperti membuat situs web, memecahkan permasalahan dalam bidang keuangan, statistik, sain dan rekayasa. Python didesain agar pengguna dapat mengembangkan program dengan lebih cepat dan mudah mengintegrasikan ke sistem komputer. Dikembangkan oleh Guido van Rossum dan pertama kali dirilis pada tahun 1991 (Trappenberg, 2022), Python didesain dengan penekanan pada kemudahan dalam membaca kode (*code*) program dengan penggunaan indentasi untuk membedakan antara blok kode dan blok kode lainnya. Dengan konstruksi bahasa dan pendekatan berorientasi objek, Python mendorong penggunanya untuk menulis kode dengan jelas dan logis baik untuk proyek skala kecil maupun besar (Dawson, 2010).

Seperti telah disinggung di atas, bahasa pemrograman Python juga dapat digunakan untuk menyelesaikan pekerjaan dalam sain dan rekayasa. Python dapat digunakan untuk analisis suatu permasalahan and langsung menampilkan hasilnya dalam bentuk grafik. Selain itu, Python juga mendukung metode numerik yang merupakan cara untuk menyelesaikan permasalahan dalam sain dan rekayasa yang sulit dipecahkan dengan cara analitik. Hal ini karena koleksi *library* pendukung Python yang telah banyak dikembangkan untuk berbagai tujuan termasuk juga agar dapat menyelesaikan berbagai permasalahan matematika dan rekayasa dengan cepat dan efisien. Python mempunyai *syntax* yang sederhana sehingga memudahkan dalam membuat dan memodifikasi program. Selain itu, Python mempunyai komunitas pengguna yang besar dan aktif yang dapat membantu penelitian dalam bidang sain dan rekasaya (Trappenberg, 2022).

Beberapa *library* Python yang sering digunakan dalam bidang sain dan rekayasa adalah antara lain NumPy, math, Pandas, dan Matplotlib (Bayen et al., 2021). NumPy merupakan *library* Python yang umum digunakan untuk operasi matematika pada *arrays*/vektor dan matriks. Pandas adalah *library* Python yang dapat digunakan untuk manipulasi dan analisis data. Sedangkan math merupakan library yang menyediakan berbagai fungsi matematika seperti fungsifungsi untuk bilangan, trigonometri, dan pangkat dan logaritma. Sementara itu, Matplotlib adalah merupakan *library* Python yang sangat penting untuk keperluan pembatan grafik data. Data ditampilkan dalam berbagai bentuk grafik dengan kualitas yang siap untuk publikasi.

# **C. METODE PENELITIAN**

Beban gempa pada dasarnya adalah beban dinamik, yang artinya besar beban berubah terhadap waktu. Untuk suatu sistem struktur berderajat kebebasan tunggal diberikan beban gempa dinamik seperti terlihat pada Gambar 8, keseimbangan dinamiknya pada suatu waktu *t* dapat dinyatakan oleh Persamaan (3). Persamaan (3) tidak dapat diselesaikan dengan cara analitik sehingga harus dipecahkan dengan metode numerik. Karena spektrum respons merupakan kumpulan respons maksimum dari Persamaan (3) untuk periode yang berbeda, maka untuk membuat kurva spektrum respons jelas diperlukan metode numerik.

Metode numerik yang digunakan dalam studi ini adalah metode elemen hingga dengan penyelesaian fungsi waktu menggunakan metode Newmark. Metode numerik ini sudah dikembangkan dalam *framework* OpenSees. Objek dan fungsi OpenSees diakses melalui OpenSeesPy, yang merupakan kode C++ yang menghubungkan antara kode C/C++ dan Python dalam OpenSees sehingga model OpenSees dapat ditulis dan dianalisis menggunakan Python.

Metodologi untuk pengembangan aplikasi kurva spektrum respons dilakukan dengan langkah berikut:

- 1. Menentukan langkah-langkah pembuatan spektrum respons dengan rinci.
- 2. Mengkoversi langkah-langkah pembuatan spektrum respons ke bentuk kodesemu (*pseudocode*).
- 3. Menentukan objek dan fungsi OpenSees yang akan digunakan dalam aplikasi.
- 4. Menerapkan kodesemu ke dalam bahasa pemrograman Python.
- 5. Memvalidasi hasil aplikasi yang dikembangkan dengan aplikasi lain.

Spektrum respons untuk suatu data riwayat gempa bumi,  $\ddot{u}_a(t)$ , dapat dibuat dengan langkah-langkah berikut:

- 1. Pilih suatu data riwayat gempa bumi yang akan digunakan untuk membentuk kurva spektrum respons. Biasanya data riwayat gempa bumi diambil setiap interval tertentu.
- 2. Tentukan periode vibrasi alami  $T_n$  dan rasio redaman  $\zeta$  dari suatu sistem berderajat kebebasan tunggal.
- 3. Hitung dengan metode numerik respons perpindahan,  $u(t)$ , dari sistem berderajat tunggal akibat pemberian beban gempa,  $\ddot{u}_q(t)$ . Untuk studi ini, metode numerik Beta-Newmark digunakan untuk mendapatkan respons perpindahan yang merupakan solusi dari Persamaan (3). Dalam metode ini, data gempa diasumsikan linear dalam setiap interval waktu.
- 4. Tentukan  $S_d$ ,  $S_v$ , dan  $S_a$ , yang merupakan nilai maksimum (puncak) masing-masing dari  $u(t)$ ,  $\dot{u}(t)$ , dan  $\ddot{u}(t)$ .
- 5. Ulangi langkah nomor 2 sampai dengan nomor 4 untuk rentang nilai  $T_n$ dan rasio redaman  $\zeta$  yang mencakup semua nilai yang mungkin dalam rekayasa gempa.
- 6. Tampilkan hasil dari langkah nomor 2 sampai dengan nomor 5 dalam bentuk grafik. Gambar 9 mengilustrasikan proses pembuatan kurva spektra Sd untuk periode alami (Tn) 0,5 detik, 1 detik dan 2 detik.

# **Kode Semu Pembuatan Spektrum Respons**

Kode semu untuk aplikasi kurva spektrum respons adalah sebagai berikut:

- Masukkan data rekaman gempa bumi
- Masukkan  $T_n$  dan zeta  $(\zeta)$
- Buat model sistem struktur berderajat kebebasan tunggal menggunakan **OpenSees**
- Hitung respons menggunakan analisis numerik OpenSees
- 
- Tentukan respons maksimum (puncak)
- Simpan hasil perhitungan ke file Buat kurva spektrum respons

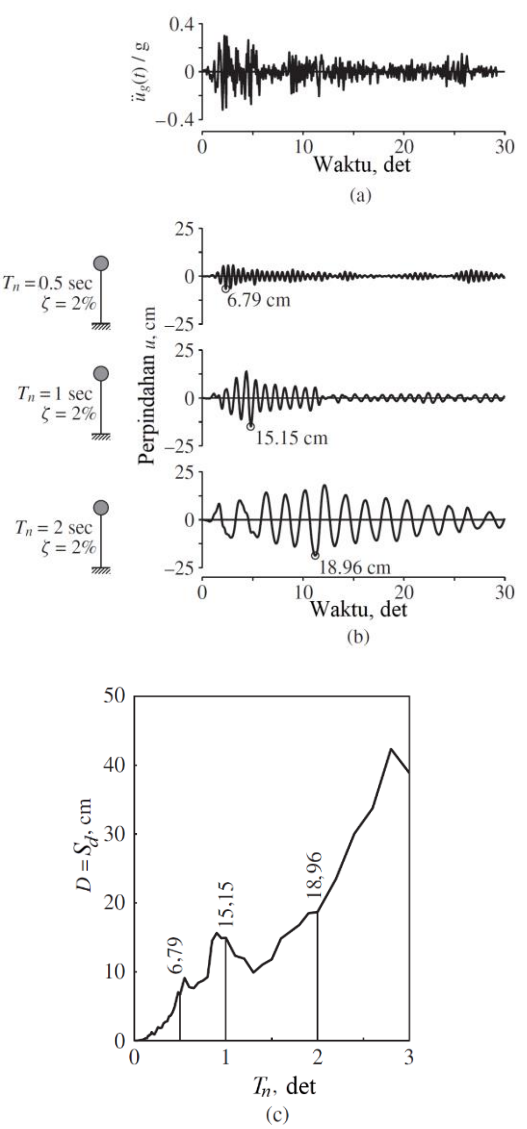

**Gambar 9. (a) Percepatan permukaan bumi; (2) respons perpindahan tiga sistem berderajat kebebasan tunggal dengan**  $\zeta =$ 2% **dan**  $T_n = 0.5$  det,  $T_n = 1$  det dan  $T_n = 2$  det; (c) spektrum respons perpindahan untuk  $\zeta =$ 2%

(Modifikasi dari Chopra, 2017)

## **Penerapan Python dan OpenSees**

Dalam bahasa pemrograman Python, beberapa baris awal biasanya berisi pernyataan (dengan kata kunci *import*) *library* atau modul yang akan digunakan dalam aplikasi. Gambar 10 memperlihatkan potongan kode sumber Python menyatakan modul-modul yang digunakan dalam aplikasi yang dikembangkan. Dapat dilihat bahwa modul OpenSees, math, Pandas, dan Matplotlib diperlukan dalam aplikasi yang dikembangkan. Proses selanjutnya adalah masuk ke aplikasi utama.

> import openseespywin as op import math as mt import pandas as pd import matplotlib.pyplot as pl0 import matplotlib.pyplot as pl1 import matplotlib.pyplot as pl2

**Gambar 10. Potongan kode sumber Python - pernyataan modul-modul yang digunakan dalam aplikasi** (Dokumen pribadi)

Gambar 11 menampilkan alur utama dari aplikasi yang dikembangkan, dimulai dengan memberikan memberikan data rekaman gempa bumi (dengan nama dokumen: Elcentro1940 1C.txt) dan nama dokumen untuk menuliskan keluaran dari aplikasi (results.txt). Kemudian memasukkan nilai zeta  $(\zeta)$  dan  $T_n$ . Nilai  $T_n$  bervariasi dari 0,1 sampai 3,0 detik dengan interval 0,1 detik dengan menggunakan fasilitas whileloop Python. Dalam setiap pengulangan (*loop*), fungsi peak\_response yang berfungsi untuk menghitung respons maksimum perpindahan (dd), kecepatan (vv) dan percepatan (aa) dan menyimpannya ke dengan perintah write.<br>gmfile = "Elcentro1940 1C.txt"

```
output = open('results.txt', 'w')
zeta = 0.05Tn = 0.01while \text{Tr} < 3.0:
    dd, vv, aa = peak_response(Tn, zeta, gmfile)
    output.write(f"{Tn} {dd} {vv} {aa}\n")
    Tn == 0.01
```
output.close()

**Gambar 11. Potongan kode sumber Python – alur utama aplikasi** (Dokumen pribadi)

Gambar 12 memperlihatkan kode sumber fungsi peak\_response. Fungsi ini memanggil fungsi-fungsi lainnya yaitu fungsi create\_model, apply\_GM dan run\_analysis. Fungsi create\_model ditampilkan pada Gambar 13. Dalam fungsi create\_mod dibuat model OpenSees (diimpor sebagai op) yang akan dianalisis. Model yang digunakan adalah model satu dimensi dengan satu derajat kebebasan. Tipe material yang digunakan adalah elastic dan tipe elemen adalah zerolength. Sementara fungsi apply\_GM (ditampilkan dalam Gambar 14) berfungsi untuk memasukkan suatu data riwayat gempa bumi ke OpenSees. Selanjutnya, fungsi run\_analysis (dapat dilihat pada Gambar 15) digunakan untuk menganalisis model hingga didapatkan respons dari sistem menggunakan fungsi OpenSees dengan nama analyze. Untuk analisis terhadad waktu, metode Newmark digunakan. Hasil respons dari fungsi run\_analysis lalu diolah oleh fungsi peak\_response. Sehingga dihasilkan respons maksimum. Hasil respons maksimum perpindahan, kecepatan dan percepatan kemudian digambar dalam bentuk grafik dengan menggunakan modul Matplotlib.

```
def peak_response(Tn, damping, gmfile):
   op.wipe()
    timestep = 0.0133steps = 2206create_model(Tn, damping)
    apply_GM(gmfile, timestep)
   d_Mx, v_Max, a_Max = run_analysis (steps)timestep. Tn)
    return d Max, v Max, a Max
```
**Gambar 12. Potongan kode sumber Python – fungsi peak\_response** (Dokumen pribadi)

```
def create model(Tn, damping):
   m = 1wn = 2 * mt.pi / Thk = wn * wn * mC = 2 * m * wn * damning
    op.model("Basic", "-ndm", 1, "-ndf", 1)
    op.node(1, 0)op.node(2, 0, "-mass", m)op.fix(1, 1)op.fix(2, 0)\text{matTag} = 1op.uniaxialMaterial("Elastic", matTag, k, c)
```
op.element('zeroLength', 1, 1, 2, '-mat',<br>matTag, '-dir', 1)

**Gambar 13. Potongan kode sumber Python – fungsi create\_model** (Dokumen pribadi)

```
def apply_GM(gmfile, timestep):
    tsTag = 1patTag = 1op.timeSeries("Path", tsTag, '-filePath',<br>gmfile, "-dt", timestep,
                    op.pattern("UniformExcitation", patTag, 1,
                "-accel", tsTag)
```
**Gambar 14. Potongan kode sumber Python – fungsi apply\_GM** (Dokumen pribadi)

```
def run_analysis(steps, timestep, Tn):
    op.constraints("Transformation")
    op.numberer("RCM")
    op.test("NormDispIncr", 1.0e-6, 10)
    op.algorithm("Newton")
    op.system("ProfileSPD")
    op.integrator("Newmark", 0.5, 0.25)
    op.analysis("Transient")
    t = 0stable = \thetad Max = 0
    v_{\_}Max = 0
    a Max = \thetaduration = steps * timestepwhile stable == \theta and t < duration:
        stable = op.analyze(1, timestep)
```

```
t = op.getTime()d = abs(op.nodeDisp(2, 1))v = abs(op.nodeVel(2, 1))a = abs(op.nodeAccel(2, 1))if d > d_Max:
   d_Max = dif v > v_M Max:
   v_M = vif a > a_{max}:a_Max = a
```
return d\_Max, v\_Max, a\_Max

**Gambar 15. Potongan kode sumber Python – fungsi peak\_response** (Dokumen pribadi)

Gambar 16 memperlihatkan kode sumber proses pembuatan grafik. Pertama, data respons terhadap periode alami  $(T_n)$ dibaca dengan menggunakan modul Pandas (pandas dimpor sebagai pd). Selanjutnya respons-respons maksimum di*plot* menggunakan modul Matplotlib (matplotlib.pyplot diimpor sebagai pl0, pl1, dan pl2).

```
data = pd.read_csv('results.out',
                   delim_whitespace=True, index_col=0,
                   header=None)
```

```
pl0.rcParams.update({'font.size': 16,<br>'font.family': 'sans-serif'})
pl0.title('El Centro 1940 (EW)')
p10.p1ot(data[1], c = 'black')plo.axis((0,3.1,0,0.15))<br>plo.axis((0,3.1,0,0.15))<br>plo.xlabel('$T_n$ (s)')
p10.y1abe1('$5 a$ (m)')
p10.\nshow()pl1.rcParams.update({'font.size': 16,<br>'font.family': 'sans-serif'})
pl1.title('El Centro 1940 (EW)')
p11.p1ot(data[2], c = 'black')p11. axis((0, 3.1, 0, 1.3))p11.xlabel('$T_n$ (s)')p11.ylabel('$S_v$ (m/s)')
p11.\nshow()pl2.rcParams.update({'font.size': 16,<br>'font.family': 'sans-serif'})
pl2.title('El Centro 1940 (EW)')
pl2.plot(data[3], c = 'black')<br>pl2.plot(data[3], c = 'black')<br>pl2.axis((0,3.1,0,13))
p12.xlabel('$T_n$ (s)pl2.ylabel('$S_a$ (m/s$^2$)')
pl2.show()
```
**Gambar 16. Potongan kode sumber Python – membaca data respons menggunakan modul Pandas dan mengambarkan kurva respons menggunakan modul Matplotlib** (Dokumen pribadi)

#### **D. HASIL DAN PEMBAHASAN**

Gambar 17-19 memperlihatkan kurva spektrum respons perpindahan, kecepatan dan percepatan dari data gempa El Centro 1940 yang dihasilkan dari aplikasi yang dikembangkan dalam studi ini. Ketiga kurva spektrum respons tersebut langsung dihasilkan ketika aplikasi dijalankan, tanpa perlu mengolah lagi data yang dihasilkan. Disini terlihat kemampuan Python dalam menghubungkan berbagai modul (dalam hal ini modul OpenSees, Pandas dan Matplotlib).

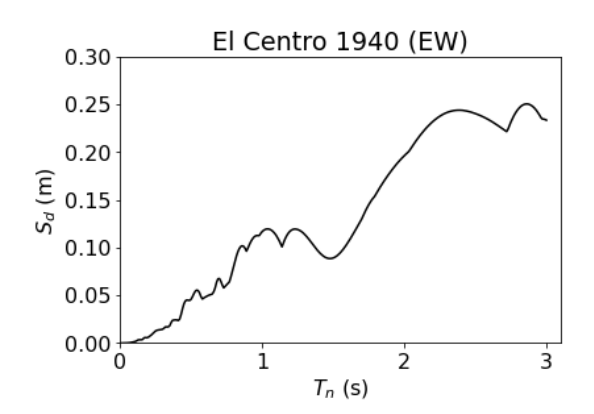

**Gambar 17. Spektrum respons perpindahan**  (Hasil analisis)

Dari ketiga kurva, terlihat bahwa respons maksimum terjadi pada periode alami yang berbeda. Jadi besaran yang Dari segi beban gempa yang bekerja pada struktur, dapat dilihat bahwa mendesain struktur dengan periode alami rendah tidak dianjurkan untuk kasus gempa El Centro 1940 (lihat Gambar 19.

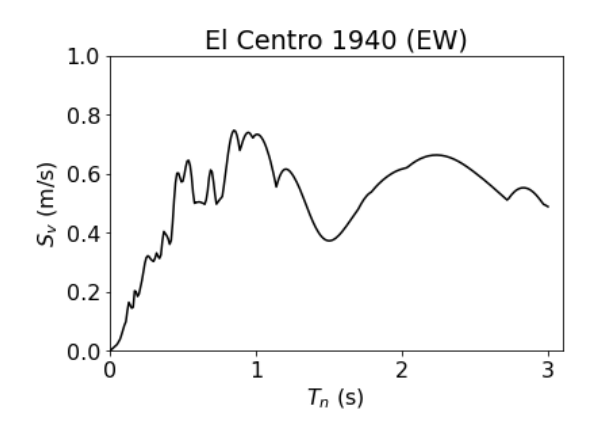

**Gambar 18. Spektrum respons kecepatan** (Hasil analisis)

Untuk memvalidasi aplikasi yang dikembangkan dalam studi ini, hasil yang didapat dengan aplikasi studi ini dibandingkan dengan hasil dari aplikasi lain. Perbandingan ini ditampilkan dalam Gambar 20. Dapat dilihat bahwa hasil dari kedua aplikasi menghasilkan kurva yang hampir sama. Karena dalam analisis menggunakan metode numerik, maka akan ada perbedaan hasil, walaupun kecil.

Selain itu, hasil dalam studi ini juga dibandingkan dengan hasil dari penelitian lain (Ahatri dkk., 2018) yang ditunjukan dalam Gambar 21. Jika Gambar 20 dan 21 dibandingkan, maka dapat dilihat bahwa kedua kurva cukup mendekati antara satu dengan lainnya. Oleh karena itu, dapat dinyatakan bahwa aplikasi yang dikembangkan dalam studi ini sesuai dengan yang direncanakan.

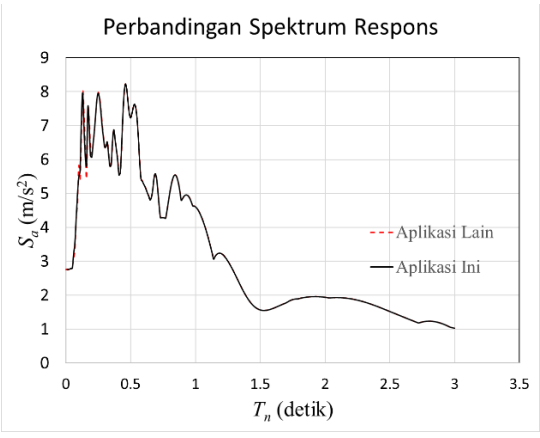

**Gambar 20. Perbandingan antara kurva spektrum respons percepatan yang dihasilkan aplikasi ini dan aplikasi lain** (Hasil analisis)

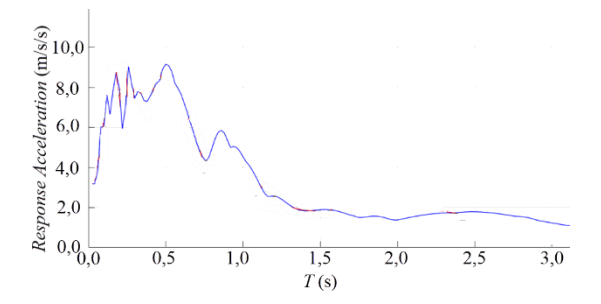

**Gambar 21. Spektrum respons percepatan (***S***a)** (Modifikasi dari Ahatri dkk., 2018)

#### **E. KESIMPULAN**

Sebuah aplikasi untuk menghasilkan kurva spektrum respons dari suatu data rekaman gempa bumi telah berhasil dikembangkan dengan relatif mudah menggunakan *framework* OpenSees dan Bahasa pemrograman Python. *Framework*

*Journal of Architecture Innovation ISSN : 2549-080X Vol. 7, No. 2, January 2024 E-ISSN : 2807-4017*

OpenSees telah menyediakan objek/komponen dan fungsi untuk analisis dinamik yang cukup lengkap sehingga memudahkan dalam pengembangan. Dalam proses pemngembangan aplikasi, *library*/modul Python seperti Pandas, Matplotlib sangat membantu dalam pengembangan suatu aplikasi.

## **DAFTAR PUSTAKA**

- **]**
- Ahatri, M., Baba,K., Touijrate, S. and Bahi, L. (2018). *The seismic motion parameters effects on response spectra: comparison between El Centro 1940 and Imperial Valley 1979 earthquakes.* International Journal of Civil Engineering and Technology, 9(10), 1610-1618.
- Bayen, A. M., Kong, Q., & Siauw, T. (2021). *Python programming and numerical methods: a guide for engineers and scientists.* Academic Press is an imprint of Elsevier.
- Chopra A. K. (2017). *Dynamics of structures: theory and applications to earthquake engineering* (Fifth). Pearson.
- Dawson, M. (2010). *Python Programming for the Absolute Beginner. 3rd ed.* Course Technology Press.
- FEMA 451B. (2007). NEHRP *Recommended provisions for new buildings and other structures*: *Training and instructional materials*. Washington DC: Federal Emergency Management Agency (FEMA)
- Hamilton, W.B. (1979). Tectonics of the Indonesian Region. <https://doi.org/10.3133/pp1078>
- Mazzoni, S., McKenna, F., Scott, M. H., & Fenves, G. L. (2006). OpenSees command language manual. *Pacific earthquake engineering research (PEER) center, 264*(1), 137-158.
- McKenna, F. (1997) *Object oriented finite element analysis: Frameworks for analysis algorithms and parallel computing*. Ph.D. dissertation, University of California, Berkeley.
- McKenna, F. (2011). OpenSees: A framework for earthquake engineering simulation. *Computing in Science and Engg.* 13(4), 58-66. DOI=10.1109/MCSE.2011.66 [http://dx.doi.org/10.1109/MCSE.2](http://dx.doi.org/10.1109/MCSE.2011.66) [011.66](http://dx.doi.org/10.1109/MCSE.2011.66)
- McKenna, F., Scott, M.H., & Fenves, G.L. (2010). Nonlinear Finite-Element Analysis Software Architecture Using Object Composition. *J. Comput. Civ. Eng., 24*, 95-107.
- National Geographic. (n.d.). *Plate tectonics and the ring of fire*. [https://education.nationalgeograph](https://education.nationalgeographic.org/resource/plate-tectonics-ring-fire/) [ic.org/resource/plate-tectonics](https://education.nationalgeographic.org/resource/plate-tectonics-ring-fire/)[ring-fire/](https://education.nationalgeographic.org/resource/plate-tectonics-ring-fire/)
- Permana, H. (2010). Bertahan dari Gempa Bumi dan Tsunami. Jakarta: UNESCO.
- Trappenberg, T. (2022). *Scientific programming with Python*., 32-42. [https://doi.org/10.1093/oso/97801](https://doi.org/10.1093/oso/9780192869364.003.0002) [92869364.003.0002](https://doi.org/10.1093/oso/9780192869364.003.0002)